# **Application: gvSIG desktop - gvSIG bugs #5166**

## **Da error al añadir una capa de eventos**

11/26/2019 09:29 AM - Mario Carrera

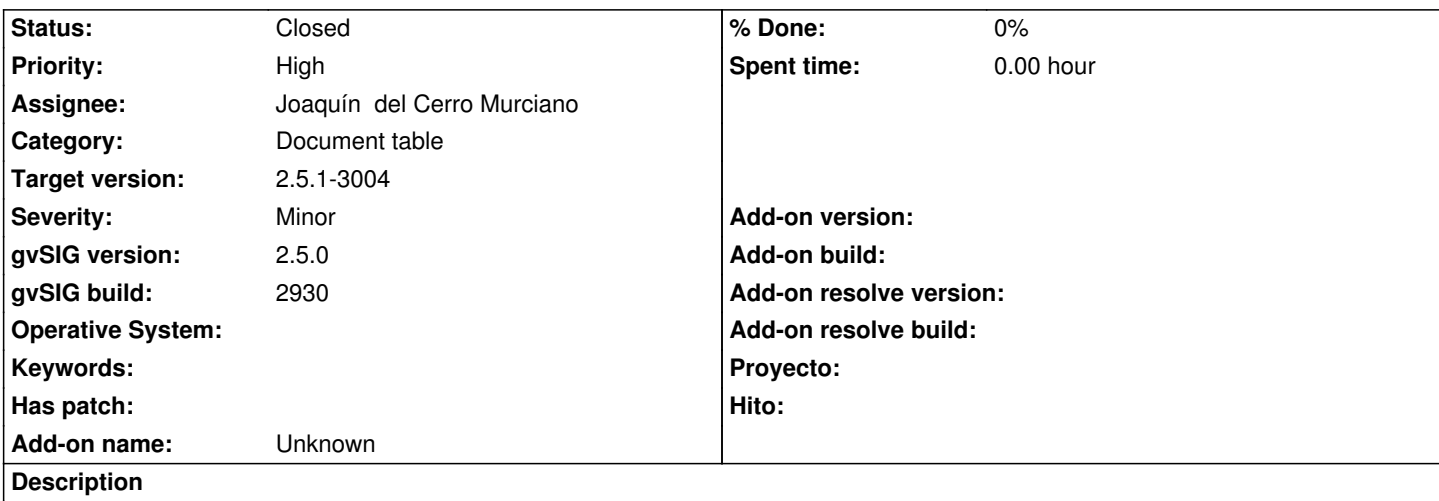

Si añadimos una capa de eventos a una Vista da error.

Pasos seguidos: Añado una tabla CSV a un proyecto desde el gestor de proyectos->Tabla, y en una Vista en 25830 añado capa de eventos con la tabla anterior. Salta error y no se carga en la Vista (sí en el ToC pero con un signo de exclamación).

Adjunto log.

#### **Associated revisions**

**Revision 44664 - 12/27/2019 12:13 PM - Joaquín del Cerro Murciano**

refs #5166 , corregido error en la clase EventThemeTransform. Ahora tira de un campo emulado para calcular las geometrias.

#### **History**

#### **#1 - 11/26/2019 09:45 PM - Joaquín del Cerro Murciano**

*- Target version set to 2.5.1-3002 (No instala)*

#### **#2 - 12/12/2019 09:12 AM - Joaquín del Cerro Murciano**

*- Target version changed from 2.5.1-3002 (No instala) to 2.5.1-3003 (rev. org.gvsig.desktop-2.0.261)*

#### **#3 - 12/20/2019 10:30 PM - Joaquín del Cerro Murciano**

*- Target version changed from 2.5.1-3003 (rev. org.gvsig.desktop-2.0.261) to 2.5.1-3004*

#### **#4 - 12/27/2019 12:13 PM - Joaquín del Cerro Murciano**

*- Assignee set to Joaquín del Cerro Murciano*

*- Status changed from New to Fixed*

#### **#5 - 01/21/2020 07:38 PM - Álvaro Anguix**

*- Status changed from Fixed to Closed*

### **Files**